# **Download Adobe Photoshop Creative Cloud Pro**

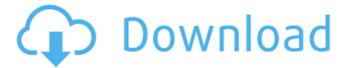

1/4

# Download Photoshop Cs3 2020 Crack Latest

Photoshop CC: The next generation of Photoshop Adobe launched Photoshop CC in September 2014. Photoshop CC is the first post-Photoshop 9 release by Adobe, and the first time the company offered a companion application to the original Photoshop application (Adobe Photoshop CS6). The initial release of Photoshop CC was limited to 32-bit editing, and didn't allow for new functions such as Auto-Blend Layers, image stacks, non-destructive editing, and advanced content-aware tools. With the release of Photoshop CC, Adobe is tackling the issue of cloud editing, allowing anyone to access their files through the Adobe Creative Cloud — a monthly subscription that enables editors to access changes and changes made by others (Figure 6-7). \*\*Figure 6-7:\*\* The new cloud feature of Photoshop CC allows image editing to be accessed on any device. Photoshop CC is considerably more feature-rich than previous releases, and is now available for Windows and OS X. The interface has been revamped as well, focusing less on the options and more on the tools, which are presented in a touch-friendly interface.

# Download Photoshop Cs3 2020 Crack+ Product Key Full [2022]

Updating Photoshop Elements You can get updates to Photoshop Elements when you first install the software and the system checks for updates automatically. For Windows: Go to Photoshop Elements in the Windows Start menu. Click Help in the menu bar on the left side of the screen. Click Check for Updates. Mac: You can get updates to Photoshop Elements via the Mac App store: Click on Applications. Click on Photoshop Elements. Click Check for Updates. Check for Updates Click the Notification tab. To get the updates automatically download them from the Internet. This will replace all previous versions with the most recent version available. You can keep the previous versions for reference. Download Photoshop Elements 10, 11, 12, 13 or CC here. Alternatively, you can download the updates manually from Adobe. When you click the Download button at the top of the screen it will prompt you to download an installer. You need a current version of Photoshop Elements installed before downloading the update. When you download the installer, double-click it to run it. It will show a black window with a button to update Photoshop Elements. Click Update to download and install the new version. For Mac To update Photoshop Elements 10, 11 or 12, Click on Applications. Click Photoshop Elements. Click Check for Updates. To get the update automatically, download the update from the Internet When you click the Download button at the top of the screen it will prompt you to download an installer. You need a current version of Photoshop Elements installed before downloading the update. When you download the installer, double-click it to run it. It will show a black window with a button to update Photoshop Elements. Click Update to download and install the new version. For More Information More Tips, Tricks and Tutorials It is easy to use Photoshop Elements. Photoshop Elements includes all the functions that you need for your photos and graphics and is as easy to use as the traditional version of Photoshop. Editing your photos and creating high-quality images is easy with Photoshop Elements. You can easily edit digital photographs as well as create your own graphics by using Photoshop Elements. You can easily resize your photos and adjust the brightness, contrast, and color. You can make white your photos 05a79cecff

#### Download Photoshop Cs3 2020 Free License Key

Q: Using jquery with js files I read a lot of documentation about this, but it seems like a lot of the answers are confusing. What exactly does this bit of javascript do? A: This constructs a DOM window, and inserts the inline scripts after the page load. It is very rarely necessary to do this, since usually scripts are included from tags or other external sources. Moreover, if you know that the source file you need is available at the page served from the same server as the page that contains the above code (e.g. say the filename is test.js), it is safe to not include the external script file in the page but let it automatically download it with the browser. Q: Adding reference assemblies to build without adding to GAC I have a.NET application I'm working on with Visual Studio 2010 that will be deployed to various users on their machines and I want to add versioning to it. I've been thinking about the NET Versioning article posted here. My question is, since this is a NET application, will I have to add the assemblies that were referenced by the original assembly that I'm making changes to as well? Or can I just add the new assembly into the project, make my changes and then make my new version? A: You don't need to deploy those referenced assemblies in the GAC. But if you want to be robust, you must apply the same logic for all assemblies that your application uses. So you should probably include them in your build. If you're not using it very often, you could exclude them from your build. The diagnosis of cutaneous mycobacterial infections: lessons from animal models and clinical trials. This article is a review of the cutaneous manifestations of mycobacterial infections and is based primarily on information derived from studies in animals and humans. Toxin-induced subcutaneous granulomatous mycobacteriosis is induced by Nocardia and Mycobacterium avium. Toxin-induced ulcerative mycobacteriosis is an observation that occurs in animals exposed to minimal doses of nocardial bacterial antigens. The lowest observable dose, or MLD, varies from species to species; and, in mice, the minimum

# What's New in the Download Photoshop Cs3 2020?

Attention To Detail Tighten each of the straps in turn and insert into the head and neck areas; put the mask on the face and position the edge of the headpiece firmly to the back of the neck, and pull the headpiece down the length of the neck and across the chest. Carefully aligning the mask along the centerline of the face will help to mask out wrinkles and other imperfections. Once the mask is properly positioned, squeeze the two sidebands together snugly and roll the head piece down towards the neck, checking for alignment and positioning. Working Her Pieces: While the hairpiece is in place, the wig is not; this allows time for your pieces to be aligned. Tighten and roll the side pieces down with the head piece and check for height. Cut the hairpiece to length Cutting the hairline should be done on the face At this stage, clean up and polish the headpiece. Creating A Color Look: Secure the hairpiece by tightening the neck ring and adjusting the headpiece back into position. Tighten the back section and pull it taut. Pull the back section around the head and down the center of the neck to the nape of the neck. Remove from the head and lay flat, pulling the wig forward to accentuate the neck. Tighten the remaining pieces of the wig and secure into place with the shoulder strap. Add finishing touches, cutting into the face for facial features. Cutting In The Hairline: Secure the wig into position with the remaining straps. Adjust the wig for comfort and esthetics. Shape the wig into the face area by pulling the hair forward and pushing it behind the ears and cutting into the face. Creating the Perfect Headdress: Secure the headpiece with the neck ring. Pull the headpiece down the center of the back and around the neck to the back of the neck. Secure the headband, pulling it snugly around the head. Pull the strap of the headpiece down to the nape of the neck. Create the perfect headdress by pulling the hair forward and then trimming off the excess back and around the hairline. Tighten the neck ring and adjust th

# **System Requirements:**

Minimum: OS: Windows 7 Processor: 1.4 GHz processor Memory: 1 GB RAM Graphics: DirectX 9.0c compatible video card (1024x768) Hard Drive: 20 GB available space Network: Broadband Internet connection Sound Card: Windows compatible sound card DirectX: 9.0c compatible Additional Notes: Depending on your video card, there may be some optimization of the texture quality required. Recommended: Processor: 2.

https://copasulassessoria.com.br/advert/boris-fx-for-ps-plugins-are-designed-for-creative-artist/

https://kireeste.com/photoshop-cs6-plugins-to-normal-map-tutorial/

https://marriagefox.com/download-adobe-photoshop-cc-2014-patch-full-version-free/

http://www.hva-concept.com/photoshop-shapes-free-brushes/

https://predictionboard.com/upload/files/2022/07/UnEJ8x61SCONRKYa8H2b 01 682701a16ba0cc120f61df244f94ccd1 file.pdf

https://lalinea100x100.com/2022/07/01/photoshop-express-2/

http://stv.az/?p=10794

http://mysquare.in/?p=34367

https://social.halvsie.com/upload/files/2022/07/L115JWytFDx4BFuw8qW5 01 a62f85cbea3f246d26dd338151d04526 file.pdf

https://classifieds.cornerecho.com/advert/adobe-photoshop-free-download-2020-22-0-1-1/

https://www.shankari.net/2022/07/01/photoshop-elements-free-download/

https://www.marhaba.es/photoshop-plugin-4-3-plugin/

https://www.meselal.com/download-preset-kai-free-photoshop-se-script-psd-templates/

http://www.graham-lawler.com/humanities/british-history/how-to-download-free-full-version-photoshop-7-0-1/

https://inmueblesencolombia.com/?p=55718

https://magic-lamps.com/2022/07/01/how-to-downloaw-adobe-photoshop/

https://sumakart.com/photoshop-cs6-tutorial-voutube-video/

https://propertynet.ng/download-free-adobe-photoshop-cs5-24-1-pro-64-bit-now/

https://promotionbun.com/how-to-reinstall-photoshop-elements-13-for-windows-10/

https://marketing6s.com/index.php/advert/to-download-a-photoshop-plugin/